| <section-header>         CSE341: Programming Languages         Lecture 20         Arrays and Such,         Blocks and Procs,         Inheritance and Overriding         Dan Grossman         Autumn 2017</section-header>                                                                                                    | <ul> <li>Different end of the second second</li></ul> |
|----------------------------------------------------------------------------------------------------|----------------------------------------------------------------------------------------------------|
| <ul> <li>Ruby Arrays</li> <li>Lots of special syntax and many provided methods for the Array class</li> <li>Can hold any number of other objects, <i>indexed</i> by number <ul> <li>Get via a[i]</li> <li>Set via a[i] = e</li> </ul> </li> <li>Compared to arrays in many other languages <ul> <li>More flexible and dynamic</li> <li>Fewer operations are errors</li> <li>Less efficient</li> </ul> </li> <li>*The standard collection" (like lists were in ML and Racket)</li> </ul> | <ul> <li>Using Arrays</li> <li>See many examples, some demonstrated here</li> <li>Consult the documentation/tutorials <ul> <li>If seems sensible and general, probably a method for it</li> </ul> </li> <li>Arrays make good tuples, lists, stacks, queues, sets,</li> <li>Iterating over arrays typically done with methods taking blocks <ul> <li>Next topic</li> </ul> </li> </ul>                                                                                                    |
| Blocks are probably Ruby's strangest feature compared to other PLs But almost just closures <ul> <li>Normal: easy way to pass anonymous functions to methods for all the usual reasons</li> <li>Normal: Blocks can take 0 or more arguments</li> <li>Normal: Blocks use lexical scope: block body uses environment where block was defined</li> </ul> Examples \$                                                                                                    | <section-header><list-item><list-item><list-item><list-item><list-item><list-item><list-item><list-item><list-item><list-item></list-item></list-item></list-item></list-item></list-item></list-item></list-item></list-item></list-item></list-item></section-header>                                                                                                    |

## Blocks everywhere

- · Rampant use of great block-taking methods in standard libraray
- Ruby has loops but very rarely used
- Can write (0..i).each {|j| e}, but often better options
   Examples (consult documentation for many more)

```
a = Array.new(5) {|i| 4*(i+1)}
a.each { puts "hi" }
a.each {|x| puts (x * 2) }
a.map {|x| x * 2 } #synonym: collect
a.any? {|x| x > 7 }
a.all? {|x| x > 7 }
a.inject(0) {|acc,elt| acc+elt }
a.select {|x| x > 7 } #non-synonym: filter
```

Autumn 2017

CSE341: Programming Languages

#### More strangeness

- · Callee does not give a name to the (potential) block argument
- Instead, just calls it with yield or yield(args)

   Silly example:
   def silly a
   (yield a) + (yield 42)
   end
   x.silly 5 { |b| b\*2 }
  - See code for slightly less silly example
- Can ask block\_given? but often just assume a block is given or that a block's presence is implied by other arguments

```
Autumn 2017
```

CSE341: Programming Languages

### Blocks are "second-class"

```
All a method can do with a block is yield to it
```

- Cannot return it, store it in an object (e.g., for a callback), ...
- But can also turn blocks into real closures
- Closures are instances of class Proc
- Called with method call
- This is Ruby, so there are several ways to make  ${\tt Proc}~{\tt objects}\ensuremath{\textcircled{\sc objects}}$ 
  - One way: method lambda of Object takes a block and returns the corresponding Proc

Autumn 2017

CSE341: Programming Languages

#### Example

#### a = [3,5,7,9]

· Blocks are fine for applying to array elements

 $b = a.map \{ |x| x+1 \}$ i = b.count  $\{ |x| x>=6 \}$ 

But for an array of closures, need Proc objects
 More common use is callbacks

```
c = a.map {|x| lambda {|y| x>=y}}
c[2].call 17
j = c.count {|x| x.call(5) }
```

Autumn 2017

CSE341: Programming Languages

10

12

8

# Moral

Autumn 2017

- First-class ("can be passed/stored anywhere") makes closures more powerful than blocks
- · But blocks are (a little) more convenient and cover most uses
- · This helps us understand what first-class means
- Language design question: When is convenience worth making something less general and powerful?

CSE341: Programming Languages

### More collections

- Hashes like arrays but:
  - Keys can be anything; strings and symbols common
  - No natural ordering like numeric indices
  - Different syntax to make them
  - Like a dynamic record with anything for field names
  - Often pass a hash rather than many arguments
- · Ranges like arrays of contiguous numbers but:
  - More efficiently represented, so large ranges fine

Good style to:

- Use ranges when you can
- Use hashes when non-numeric keys better represent data

Autumn 2017

7

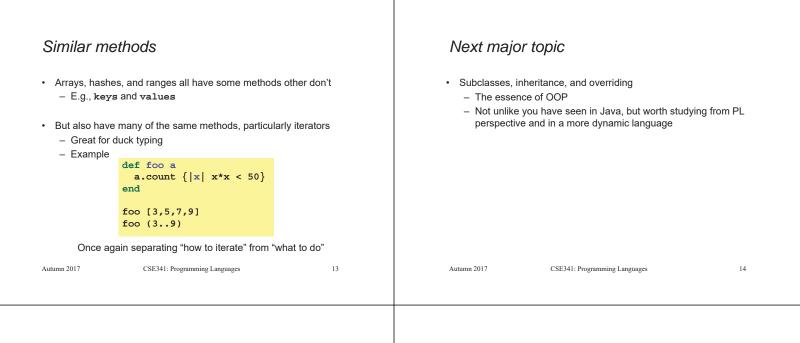

# Subclassing

• A class definition has a *superclass* (Object if not specified)

class ColorPoint < Point ...

- The superclass affects the class definition:
  - Class inherits all method definitions from superclass
  - But class can override method definitions as desired
- Unlike Java/C#/C++:
  - No such thing as "inheriting fields" since all objects create instance variables by assigning to them
  - Subclassing has nothing to do with a (non-existent) type system: can still (try to) call any method on any object

Autumn 2017

CSE341: Programming Languages

15

17

# Example (to be continued)

| C | lass Point                       | class ColorPoint < Point         |
|---|----------------------------------|----------------------------------|
|   | attr_accessor :x, :y             | attr_accessor :color             |
|   | <pre>def initialize(x,y)</pre>   | <pre>def initialize(x,y,c)</pre> |
|   | $\mathbf{@x} = \mathbf{x}$       | <pre>super(x,y)</pre>            |
|   | @y = y                           | @color = c                       |
|   | end                              | end                              |
|   | def distFromOrigin               | end                              |
|   | <pre># direct field access</pre> |                                  |
|   | Math.sqrt(@x*@x                  |                                  |
|   | + @y*@y)                         |                                  |
|   | end                              |                                  |
|   | def distFromOrigin2              |                                  |
|   | # use getters                    |                                  |
|   | Math.sqrt(x*x                    |                                  |
|   | + y*y)                           |                                  |
|   | end                              |                                  |
| e | nd                               |                                  |
|   | Autumn 2017 CSE341: Program      | nming Languages 16               |

#### An object has a class

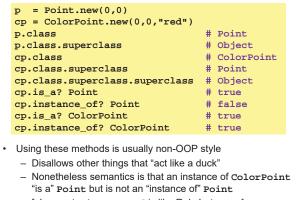

– [Java note: instanceof is like Ruby's is\_a?]

Autumn 2017 CSE341: Programming Languages

### Example continued

Consider alternatives to:

class ColorPoint < Point
 attr\_accessor :color
 def initialize(x,y,c)
 super(x,y)
 @color = c
 end
end</pre>

 Here subclassing is a good choice, but programmers often overuse subclassing in OOP languages

Autumn 2017

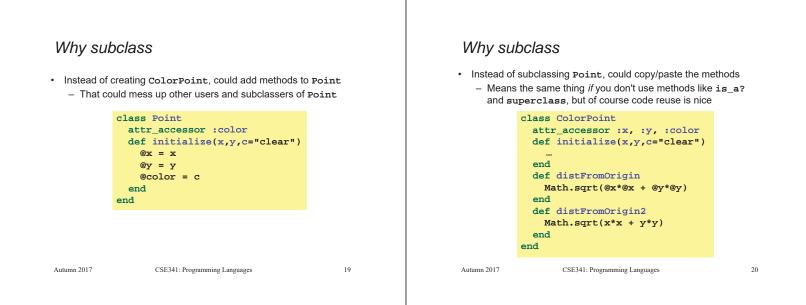

21

23

#### Why subclass

- Instead of subclassing Point, could use a Point instance variable
  - Define methods to send same message to the Point
  - Often OOP programmers overuse subclassing
  - But for ColorPoint, subclassing makes sense: less work and can use a ColorPoint wherever code expects a Point

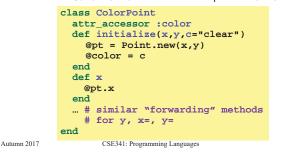

# Overriding

- ThreeDPoint is more interesting than ColorPoint because it overrides distFromOrigin and distFromOrigin2
  - Gets code reuse, but highly disputable if it is appropriate to say a ThreeDPoint "is a" Point
  - Still just avoiding copy/paste

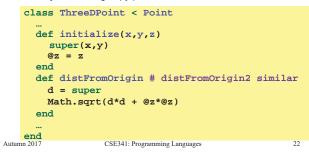

# So far...

- · With examples so far, objects are not so different from closures
  - Multiple methods rather than just "call me"
  - Explicit instance variables rather than environment where function is defined
  - Inheritance avoids helper functions or code copying
  - "Simple" overriding just replaces methods
- · But there is one big difference:
  - Overriding can make a method defined in the superclass call a method in the subclass
  - The essential difference of OOP, studied carefully next lecture

```
Autumn 2017
```

CSE341: Programming Languages

# Example: Equivalent except constructor

| <pre>class PolarPoint &lt; Point   def initialize(r,theta)    @r = r</pre> | <ul> <li>Also need to define x= and y=<br/>(see code file)</li> </ul>                         |
|----------------------------------------------------------------------------|-----------------------------------------------------------------------------------------------|
| <pre>@theta = theta end def x @r * Math.cos(@theta)</pre>                  | <ul> <li>Key punchline:<br/>distFromOrigin2, defined<br/>in Point, "already works"</li> </ul> |
| end<br>def y<br>@r * Math.sin(@theta)                                      | <pre>def distFromOrigin2     Math.sqrt(x*x+y*y) end</pre>                                     |
| end<br>def distFromOrigin<br>@r<br>end<br><br>end                          | <ul> <li>Why: calls to self are<br/>resolved in terms of the<br/>object's class</li> </ul>    |
| Autumn 2017 CSE341: Program                                                | nming Languages 24                                                                            |